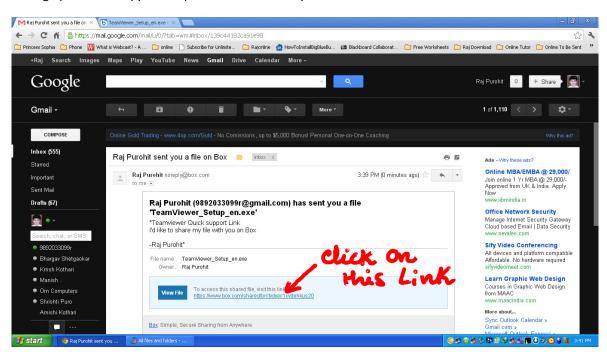

## Setting up Remote Support – Open the mail sent to you

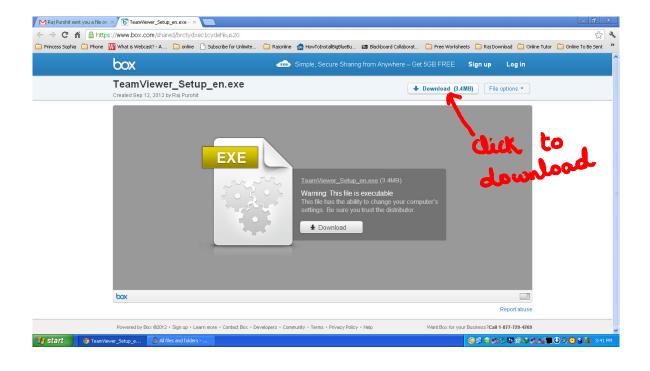

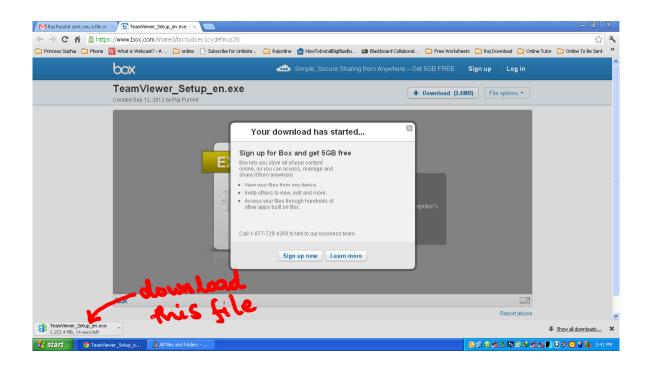

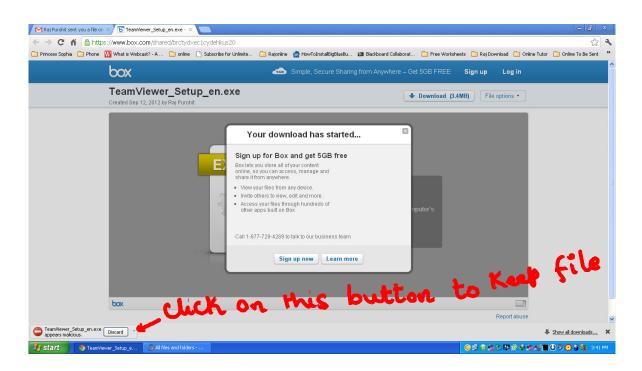

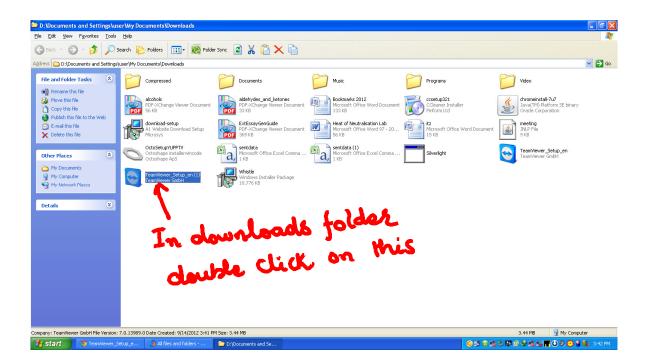

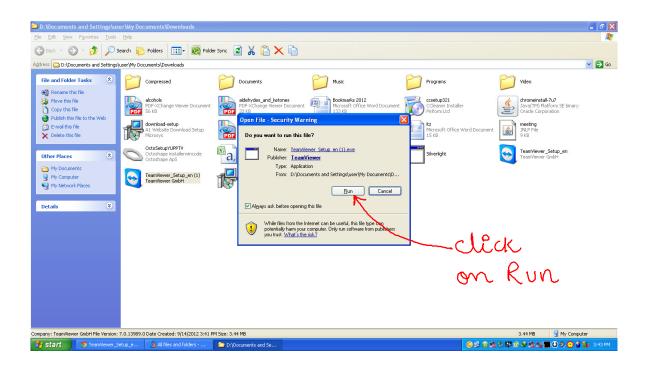

| D:\Documents and Settings\user\Wy Documents\Downloads                                                                                                    |                                                                                                    | 🔳 🗗 🔀                                                                                                    |  |  |  |  |  |  |  |
|----------------------------------------------------------------------------------------------------|----------------------------------------------------------------------------------------------------|----------------------------------------------------------------------------------------------------|--|--|--|--|--|--|--|
| Elle Edit View Favorites Tools Help                                                                                                    |                                                                                                    |                                                                                                    |  |  |  |  |  |  |  |
| 🔇 Back - 🕥 - 🎓 🔎 Search 🍋 Folders 💷 - 🔞 Folder Sync 😰 🐰 📋 🗙 🗎                                                                                                    |                                                                                                    |                                                                                                    |  |  |  |  |  |  |  |
| Address 🔁 D1/Documents and Settings/user/My Documents/Downloads 🔍 🍡 🔂 Go                                                                                                    |                                                                                                    |                                                                                                    |  |  |  |  |  |  |  |
| Address Ditpocuments and SettingsLuerelMy Documents(Downloads<br>File and Folder Tasks<br>Rename this file<br>Copy this file<br>Databilities file to the Web<br>Enailthe file<br>Detire Places<br>My Documents<br>My Network Places<br>Details | Ameria<br>Appendix access to own computer, meetings, presentations<br>TeamViewer Z Setup<br>Choose if you want to remote access this computer later.<br>Choose if you want to remote access this computer later.<br>Choose if you want to remote access the computer later.<br>Choose if you want to remote access the computer later.<br>Choose | Programs       ✓ Video         Prosper Installer<br>form Ltd       ✓ ✓ ✓ ✓ ✓ ✓ ✓ ✓ ✓ ✓ ✓ ✓ ✓ ✓ ✓ ✓ ✓ ✓ ✓ |  |  |  |  |  |  |  |
|                                                                                                    |                                                                                                    |                                                                                                    |  |  |  |  |  |  |  |
| Company: Team/lewer GmbH File Version: 7.0.13989. O Date Created: 9/14/2012 3:41 PM Size: 3.44 MB 3.44 MB 3.44 MB                                                                                                    |                                                                                                    |                                                                                                    |  |  |  |  |  |  |  |
| Start Start All files and folder                                                                                                    | D:Documents and Se 🚔 TeamViewer 7 Setum                                                                                                    | 유지 승규 등 10 % 10 % 이 나 다 이 이 이 가 봐. 3:44 PM                                                               |  |  |  |  |  |  |  |

| D: \Documents                                                                                                    | s and Settings\us                                                                                                | er\My Doc | :uments\Downloads                                                                                                    |                                                                                                    |                                                            |      |        |                                                                  |                                                                                                    | ×      |
|----------------------------------------------------------------------------------------------------|----------------------------------------------------------------------------------------------------|-----------|----------------------------------------------------------------------------------------------------|----------------------------------------------------------------------------------------------------|------------------------------------------------------------|------|--------|------------------------------------------------------------------|----------------------------------------------------------------------------------------------------|--------|
| Ele Edit Yew Favorites Tools Help                                                                                                    |                                                                                                    |           |                                                                                                    |                                                                                                    |                                                            |      |        | <b></b>                                                          |                                                                                                    |        |
| ③ Back → ④ → 🏂 🔎 Search 😰 Folders 🔟 - 🔞 Folder Sync 🙆 🐰 🔋 🗙 👔 🗙 📦                                                                                                    |                                                                                                    |           |                                                                                                    |                                                                                                    |                                                            |      |        |                                                                  |                                                                                                    |        |
| Agáress 🖻 D1/Documents and Settingeluser/My Documents/Downloads 🔍 🔁 Go                                                                                                    |                                                                                                    |           |                                                                                                    |                                                                                                    |                                                            |      |        |                                                                  | 👻 🄁 Go                                                                                                    |        |
| Address Dipological Sectors Dipological Sector | r Tasks (*)<br>5 file<br>1e<br>file to the Web<br>ile<br>file<br>file<br>(*)<br>(*)<br>(*)                       |           | unents(Downloads Conpressed Active PEFx:Change Viewer Document EFX:Software At Weblet Download Setup At Weblet Download Setup Codostupus (FSTV Codostupus (FSTV Codostupus (FSTV Codostupus (FSTV Codostupus (FSTV Team/Newer Gribt) | Documents     TeamWiewer 7 Setup     Environment     How do you want to use 1     Opersonal/new     Ocompany / co     Oboth of the at      IeanWiewer | eamViewer?<br>eamViewer:<br>commercial use<br>mmercial use |      | Cancel | rans<br>tup321<br>amer Installer<br>model Document<br>a<br>right | Video<br>Constraints<br>And Constraints<br>And Constraints<br>And Prints<br>And Prints<br>And And Prints<br>And And Prints<br>And And And And And And And And And And | ▼ ♣ 60 |
|                                                                                                    |                                                                                                    |           |                                                                                                    |                                                                                                    |                                                            |      |        | -                                                                |                                                                                                    |        |
| Company Teas II                                                                                                    | Company: TeamWeiver GmbH File Version: 7.0.13989.0 Date Greated: 9/14/2012 3:41 PM Size: 3:44 MB 3:44 MB 3:44 MB |           |                                                                                                    |                                                                                                    |                                                            |      |        |                                                                  |                                                                                                    |        |
| Company: TeamView                                                                                                    | er GmbH Hile Version:                                                                                            |           | Date Created: 9/14/2012 3:41 P                                                                                                    | M Size: 3.44 MB                                                                                                    | 😇 TeamViewer 7 Se                                          | stup |        | 6765                                                             | 3.44 MB 🔡 My Compa<br>🏷 🔛 🕄 💙 🍕 🛒 🛄 🕘 🕙 🚱 😫                                                                                                    |        |

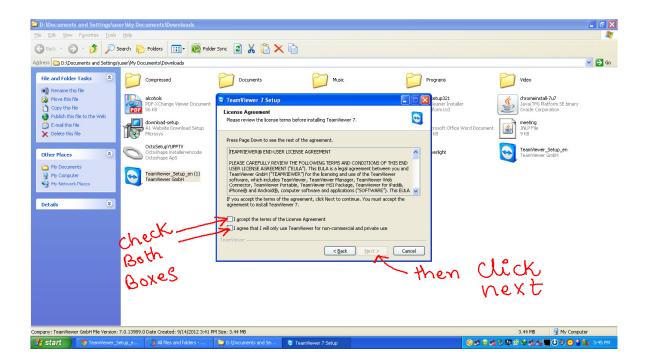

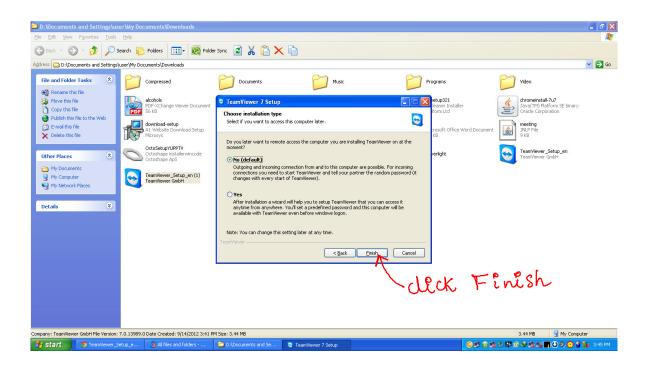

## When next window appears

|         | D:\Documents and Settings\user\Wy Docu                                                                                                    | ments\Downloads                                                                                                    |                                                                                                    |                                                                                                    |        | <b>- - X</b>                   |
|---------|----------------------------------------------------------------------------------------------------|----------------------------------------------------------------------------------------------------|----------------------------------------------------------------------------------------------------|----------------------------------------------------------------------------------------------------|--------|--------------------------------|
|         | Ele Edit View Favorites Tools Help                                                                                                    |                                                                                                    |                                                                                                    |                                                                                                    |        | A*                             |
|         | 🕝 Back 👻 🕥 Y 🏂 🔎 Search 🜔 1                                                                                                    | Folders 🔟 🛛 🔞 Folder Sync 💈 🔏 📋 🕽                                                                                                    | × 🗅                                                                                                    |                                                                                                    |        |                                |
|         | Address 🔁 D:\Documents and Settings\user\My Docu                                                                                                    | nents\Downloads                                                                                                    |                                                                                                    |                                                                                                    |        | 🛩 🄁 Go                         |
|         |                                                                                                    | ompressed Documents                                                                                                    | Music                                                                                                    | Programs                                                                                                    | Video  |                                |
|         | Copy this file Copy this file Copy t | Connection Education Educa |                                                                                                    | Computers & Contacts                                                                                                    | Java(1 |                                |
|         | Other Places     Image: Constraints       Image: My Computer     Image: Constraints       Image: My Network Places     Image: Constraints                                                                                                    | Allow Remote Control<br>Please tell your partner the following D and<br>password If you would like to allow remote<br>control.<br>Your ID 879 663 873<br>Password 9798 0                                                                                                    | Control Remote Computer Please enter your partner's D in order to control the remote computer. Partner ID 3052219677  CoRende control | Create a list of your<br>computers for free now.<br>Manage computers and contact<br>See the online status of your<br>contacts<br>Exchange instant messages | Team\  | vlever_Setup_en<br>vlever GmbH |
|         | Details ©                                                                                                    | Setup unattended access                                                                                                    | Connect to partner Connect to partner Connect to partner                                                                              | Sign Up<br>Already have an account?<br>Sign In                                                                                                    |        |                                |
| Give th | is                                                                                                    |                                                                                                    | utton must k<br>phone                                                                                                    | be green                                                                                                    |        |                                |
| ID&     | Pass word                                                                                                    | to me on                                                                                                    | prone                                                                                                    |                                                                                                    |        |                                |
|         | Company: TeamViewer GmbH File Version: 7.0.13989.0 D                                                                                                    | ate Created: 9/14/2012 3:41 PM Size: 3.44 MB All files and folders DD:\Documents and Se                                                                                                    | S TeamViewer                                                                                                    |                                                                                                    | 3.44 M | B 😼 My Computer                |
|         | Start Streamviewer_betup_e                                                                                                    | Dipotuliens and Je                                                                                                    | Tealinineiver                                                                                                    |                                                                                                    |        |                                |

I will be able to Install necessary software on your computer